# cwra

# Configuration Requirements

This page includes a list of supported and recommended operating systems, browsers, connection speeds, and hardware.

**Please remember to utilize the Check Readiness page prior to your testing session(s).** It can be accessed using the following URL: http://admin-cwra.cae.org. Click the Check Readiness link on the upper right hand corner of the screen.

We recommend downloading the most current browser(s) for both the Proctor and Student Interface.

### **OPERATING SYSTEM AND BROWSER REQUIREMENTS**

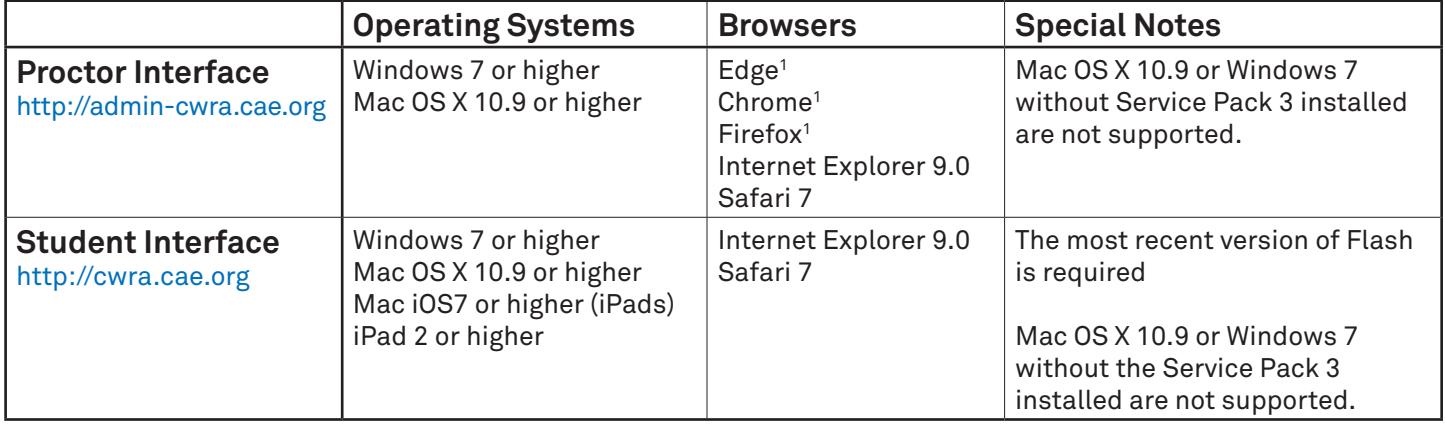

1. Edge, Chrome, and Firefox support is limited to the current version plus one previous version due to forced automatic updates.

## **RECOMMENDED CONNECTION SPEEDS AND HARDWARE**

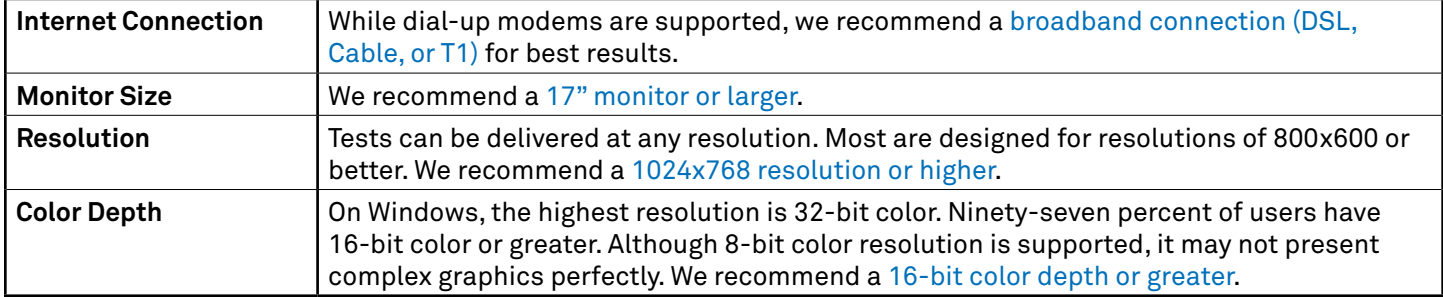

#### **VISUALLY IMPAIRED STUDENT ACCOMMODATIONS**

Students with visual impairments are able to use a magnification feature in the Secure Browser. The minimum system requirement for this function for PCs is Windows 7 operating system and Internet Explorer 10 (or higher). To zoom in, students should press "Ctrl+" and to zoom out, students should press "Ctrl-." On Macs you may use "Command +" and "Command -."

#### **PLEASE CONTACT YOUR CLA+ REP IF YOU PLAN ON USING:**

- Thin clients
- Laptops • WiFi for test delivery
- Virtual machines • XBoxes
- Cloud environments
- Remote desktops
- Tablets/iPads with keyboards
- Chromebooks